### **TUGAS AKHIR**

# **ANALISIS DAN IMPLEMENTASI HONEYPOT MENGGUNAKAN DIONAEA SEBAGAI PENUNJANG KEAMANAN JARINGAN**

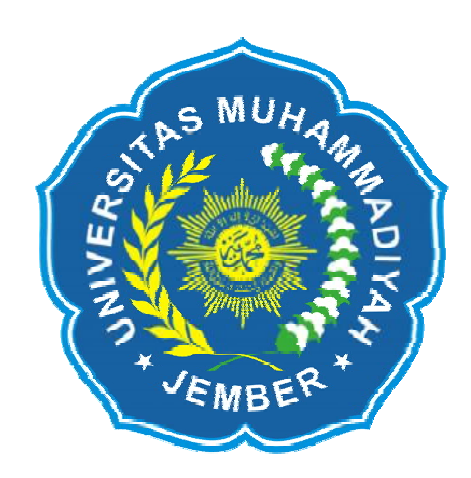

AGIL WAHYU ROYAN 1010651085

# **PROGRAM STUDI TEKNIK INFORMATIKA FAKULTAS TEKNIK UNIVERSITAS MUHAMMADIYAH JEMBER 2015**

## **TUGAS AKHIR**

# **ANALISIS DAN IMPLEMENTASI HONEYPOT MENGGUNAKAN DIONAEA SEBAGAI PENUNJANG KEAMANAN JARINGAN**

Diajukan Untuk Melengkapi dan Memenuhi Syarat Kelulusan Program Strata 1 Program Studi Teknik Informatika Fakultas Teknik Universitas Muhammadiyah Jember

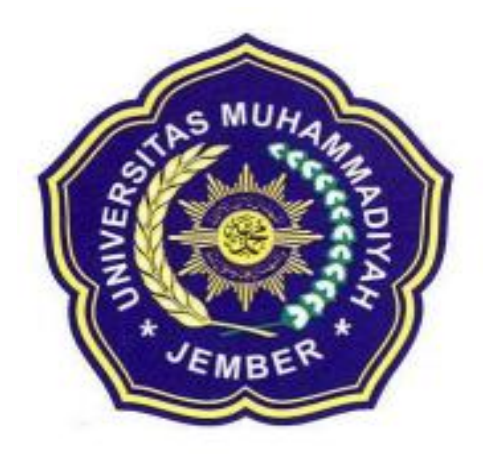

AGIL WAHYU ROYAN 10 1065 1085

Dosen Pembimbing : Triawan Adi Cahyanto, S.Kom, M.Kom Hardian Oktavianto, S.Si

**PROGRAM STUDI TEKNIK INFORMATIKA FAKULTAS TEKNIK UNIVERSITAS MUHAMMADIYAH JEMBER 2015**

#### **PERNYATAAN**

Yang bertanda tangan di bawah ini :

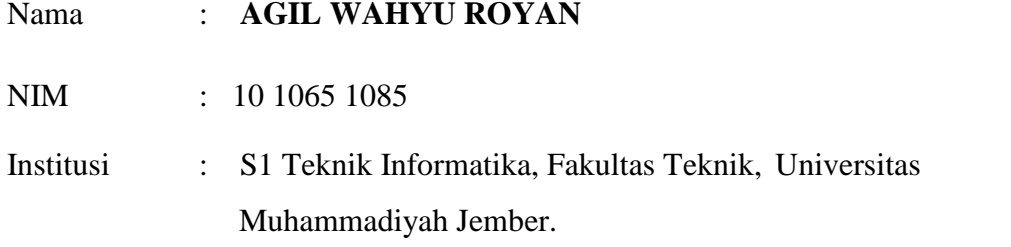

Menyatakan bahwa Tugas Akhir yang berjudul **"ANALISIS DAN IMPLEMENTASI HONEYPOT MENGGUNAKAN HONEYD SEBAGAI PENUNJANG KEAMANAN JARINGAN"** adalah benar-benar hasil karya sendiri, bukan merupakan Tugas Akhir orang lain baik sebagian maupun keseluruhan kecuali dalam bentuk kutipan yang telah disebutkan sumbernya. Saya bertanggung jawab atas ke absahan dan kebenaran isinya sesuai dengan sikap ilmiah yang harus dijunjung tinggi.

Demikian pernyataan ini saya buat dengan sebenar-benarnya, tanpa ada tekanan dan paksaan dari pihak manapun. Saya bersedia mendapat sanksi akademik di kemudian hari jika pernyataan ini tidak benar.

> Jember**,** Juli 2015 Yang menyatakan,

Agil Wahyu Royan NIM. 10 1065 1085

#### **HALAMAN PENGESAHAN**

## **ANALISIS DAN IMPLEMENTASI HONEYPOT MENGGUNAKAN DIONAEA SEBAGAI PENUNJANG KEAMANAN JARINGAN**

#### *Oleh :*

#### **AGIL WAHYU ROYAN 1010651085**

**Tugas Akhir Ini Diajukan Sebagai Salah Satu Syarat Untuk Memperoleh Gelar Sarjana Komputer (S.Kom)** *di*

*Universitas Muhammadiyah Jember*

*Disahkan oleh :*

Dosen Penguji I Dosen Pembimbing I

Yeni Dwi Rahayu, M.Kom NPK : 11 03 590

Dosen Penguji II

Triawan Adi Cahyanto, S.Kom, M.Kom NPK : 12 03 719

Dosen PembimbingII

Eko Fajar Yanuarsa, S.Kom NPK : 11 03 587

Hardian Oktavianto, S.Si NPK : 12 03 715

*Jember, Juli 2015 Mengetahui,*

Dekan Fakultas Teknik

Ketua Program Studi Teknik Informatika

Ir. Rusgianto, M.M NPK : 131 863 867

Agung Nilogiri, ST, M.Kom NIP : 19770330 200501 1 002 **MOTTO**

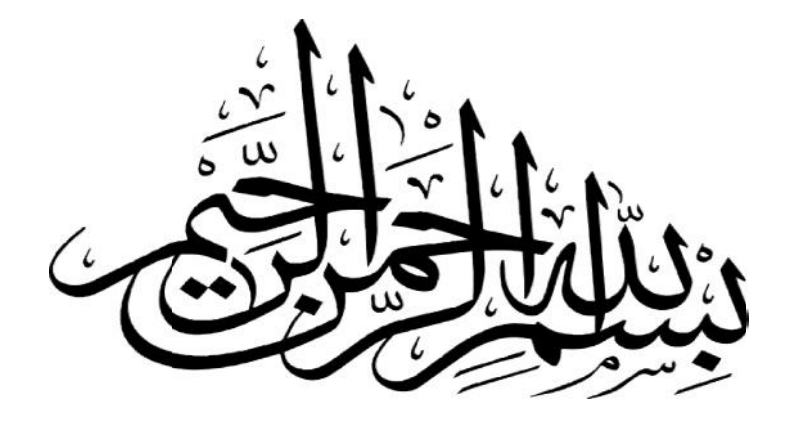

**" Orang-Orang Gagal Bukan Karena Mereka Bodoh, Mereka Namun Karena Mereka Tidak Punya Cukup Semangat"**

**(Struther Burt)**

#### **HALAMAN PERSEMBAHAN**

Rasa syukur yang tak terhingga penulis panjatkan kepada Allah SWT, sholawat serta salam terlimpahkan kepada Nabi Besar Muhammad SAW, dengan terselesaikannya skripsi

Skripsi ini penulis persembahkan untuk :

- 1. Keluarga penulis Ibu tercinta Sulastri, Paman Mursimin,Bude Nurwati kakak Nurul dan Nur Kholis serta adik saya Budi Santoso.
- 2. Rekan-rekan Angkatan 2010 yang selalu memberikan motivasi kepada penulis. Khususnya (M. Fakhrur A, Abdul Ajis, Hafid Hadistira, Muhammad Gunarso, Emil Salim, Tri Handoyo Saputra, Herman Evfendi, Vidianto) semua kenangan dan kebersamaannya akan selalu penulis ingat.
- 3. Teman-teman "Semeru Coffe" khususnya Fuad, Ulum, Hadi, Noval, Jhony, Dadang, Rudiansyah, Jono, Udin, Ufi, Nyak, Rico, Heru, Agung Purnomo, Ghofur, Yossi.
- 4. Bapak Ir. Rusgianto, M.M selaku Dekan Fakultas Teknik Universitas Muhammadiyah Jember.Bapak Agung Nilogiri, S.T, M.Kom selaku Kepala Program Studi Teknik Informatika.
- 5. Bapak Hardian Oktavianto, S.Si dan Bapak Triawan Adi Cahyanto S.Kom, M.Kom yang meluangkan waktunya untuk membimbing, Ibu Yeni Dwi Rahayu, S.Kom, M.Kom dan Bapak Eko Fajar Yanuarsa, S.Kom yang telah menguji.
- 6. Bapak dan Ibu Dosen Fakultas Teknik Universitas Muhammadiyah Jember.
- 7. Almamater yang penulis banggakan.

#### **KATA PENGANTAR PENGANTAR**

بإيتثال -تحقاقصة

Puji syukur kita panjatkan kehadirat Allah SWT atas rahmat dan karuniaNya yang telah dilimpahkan sehingga kami bisa menyelesaikan Laporan Tugas Akhir yang berjudul **"Analisis Dan Implementasi Honeypot Menggunakan Dionaea Sebagai Penunjang Keamanan Jaringan"**. Penyusunan Laporan Tugas Akhir Disusun Untuk Melengkapi dan Memenuhi Syarat Kelulusan Program Strata 1 Progam Studi Teknik Informatika Fakultas TeknikUniversitas Muhammadiyah Jember dan juga sebagai syarat untuk memperoleh Gelar Sarjana Komputer (S.Kom). Puji syukur kita panjatkan kehadirat Allah SWT atas rahmat dan karur<br>yang telah dilimpahkan sehingga kami bisa menyelesaikan Laporan Tugas<br>yang berjudul "Analisis Dan Implementasi Honeypot Menggunakan Di<br>Sebagai Penunjang

Ucapan terima kasih penulis sampaikan kepada pihak-pihak yang telah membantu penulis, baik selama pelaksanaan Skripsi maupun selama penyusunan laporan Tugas Akhir, di antaranya: Ucapan terima kasih penulis sampaikan kepada pihak-pihak yang<br>nbantu penulis, baik selama pelaksanaan Skripsi maupun selama penyu:<br>ran Tugas Akhir, di antaranya:<br>Triawan Adi Cahyanto, S.Kom, M.Kom dan Hardian Oktavianto S.

- 1. Triawan Adi Cahyanto, S.Kom, M.Kom dan Hardian Oktavianto S.Si selaku dosen pembimbing.
- 2. Para Dosen Fakultas Teknik Informatika, terima kasih atas semua ilmu yang telah diberikan, mudah-mudahan menjadi ilmu yang barokah.
- 3. Keluarga penulis yang telah memberikan do'a dan juga bantuan secara moril dan materil, materil, Keluarga penulis yang telah<br>materil,<br>Sahabat-sahabat yang telah n<br>Serta pihak-pihak yang tela
- 4. Sahabat-sahabat yang telah mendukung dan memberi semangat kepada penulis.
- 5. Serta pihak-pihak yang telah membantu dan tidak dapat penulis sebutkan satu persatu.

Penulis menyadari bahwa masih banyak kekurangan dan kelemahan dalam penyusunan Laporan Tugas Akhir ini. Oleh karena itu, kami mengharapkan kritik dan saran yang membangun dan menambah wawasan dan wacana ilmu kami.

Besar harapan kami untuk Tugas Akhir ini dapat bermanfaat bagi semua pihak dan dapat dimanfaatkan sebaik-baiknya.

Jember, Juli 2015

Penulis

### **DAFTAR ISI**

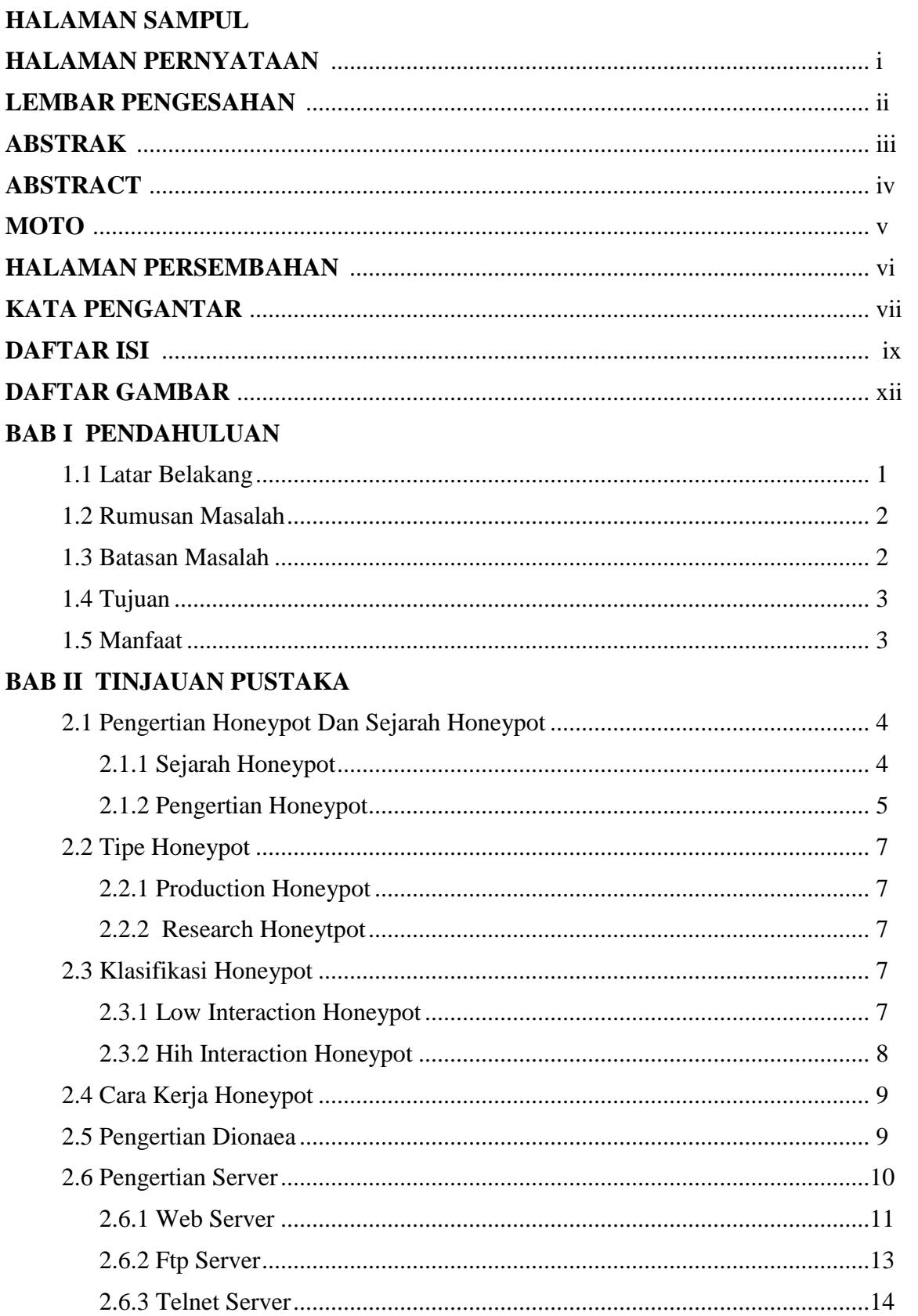

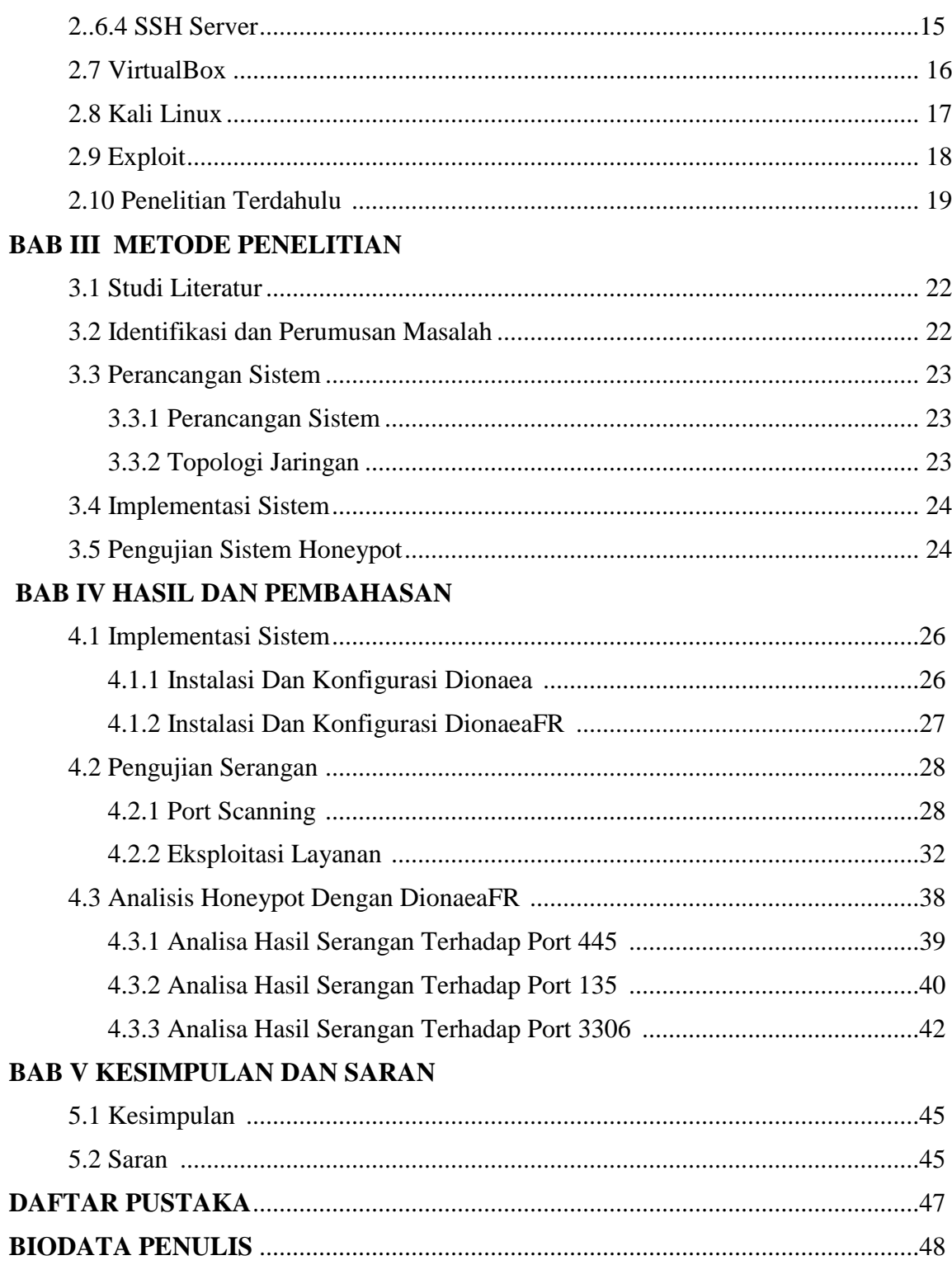

## **DAFTAR GAMBAR**

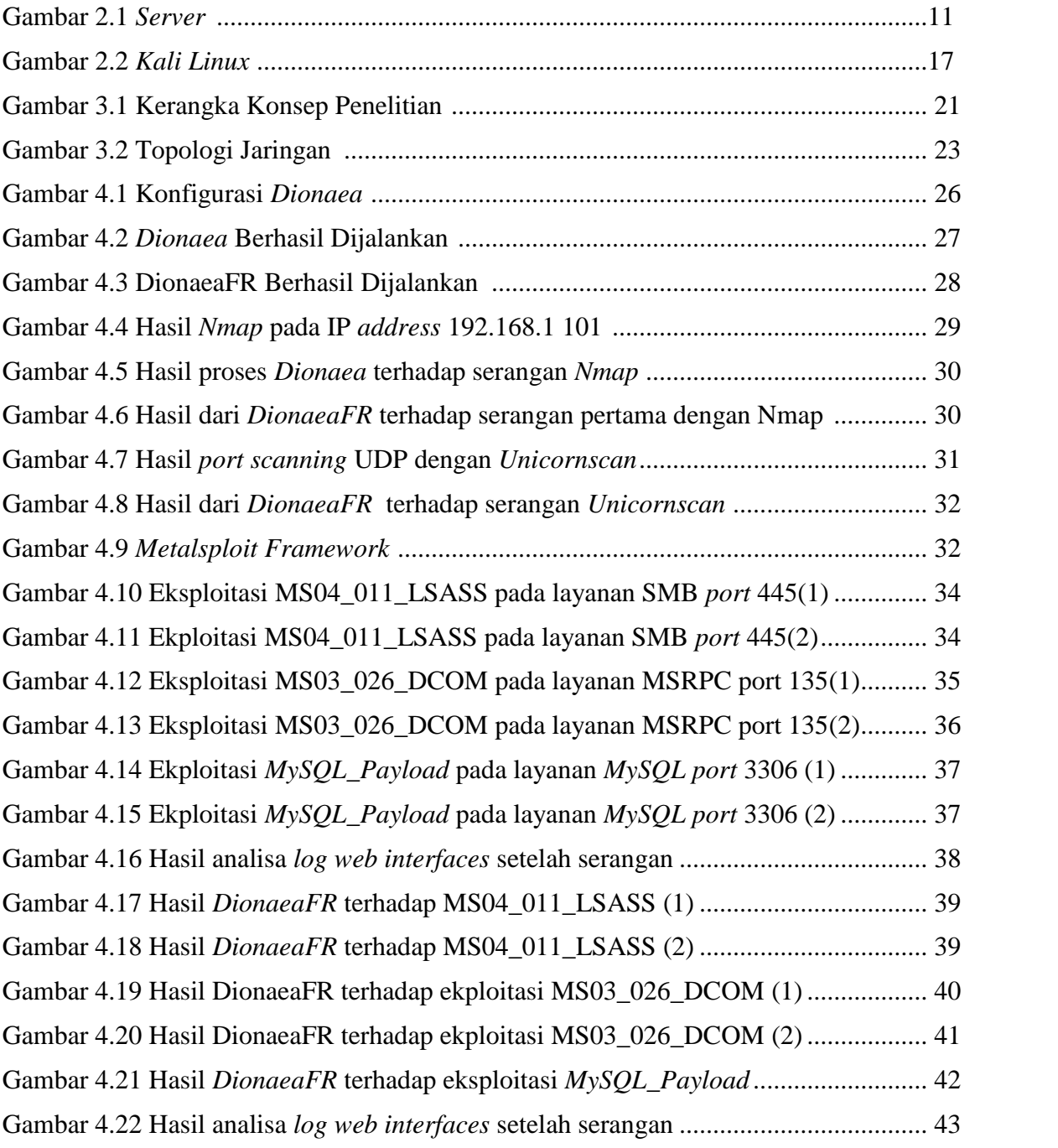

#### **DAFTAR PUSTAKA**

- Ardianto Setyo Nugroho (2013) "*Analisis Dan Implementasi Honeypot Menggunakan Honeyd Sebagai Alat Bantu Pengumpulan Informasi Aktivitas Serangan Pada Jaringan*", Intitut Sains &Teknologi AKPRIND, Yogyakarta
- Hafid Hadistira (2015). "*Analisa Dan Implementsi Honeypot Menggunakan Honeyd Sebagai Penunjang Keamanan Jaringan*" ,Universitas Muhammadiyah Jember
- Muhammad Arief (2012). "*Implementasi Honeypot Dengan Menggunkan Dionaea Dijaringan Hotspot FIZZ*", Politeknik Telkom, Bandung
- Nurhasanah Umayah, (2012) "*Perancangan dan Implementasi Honeypot pada Virtual Private Server sebagai Penunjang Keamanan Jaringan*", Politeknik Telkom, Bandung
- Purbo, onno W.(2008), *Keamanan Jaringan Internet*. Jakarta: PT Elex Media Komputindo.
- Purnomo, (2010) "Membangun *Virtual PC* Dengan *VirtualBox*" Penerbit Andi, Yogyakarta.
- Bruteforce Lab Team,2012 "*Honeydrive*" Diakses Tanggal 02 April 2015 http://bruteforce.gr/honeydrive
- Dionaea Project Team "*Dionaea*" Diakses tanggal 17 Maret 2015 http;//dionaea.carnivore.it/
- Ion,2013,"*Visualizing Dionaea's results with DionaeaFR*" Diakses tanggal 15 Maret 2015 http://bruteforce.gr/visualizing-dionaeas-results-with-dionaeafr.html
- Sentanoe, Stewart. (2011, Desember 05), "*Intallasi Dionaea"* Diakses tanggal 02 Maret 2015 http://honeynet.idsirtii.or.id/honeynet/?p=129

### **BIODATA PENULIS**

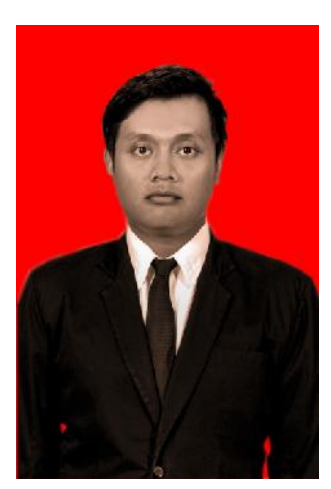

### **Data Pribadi**

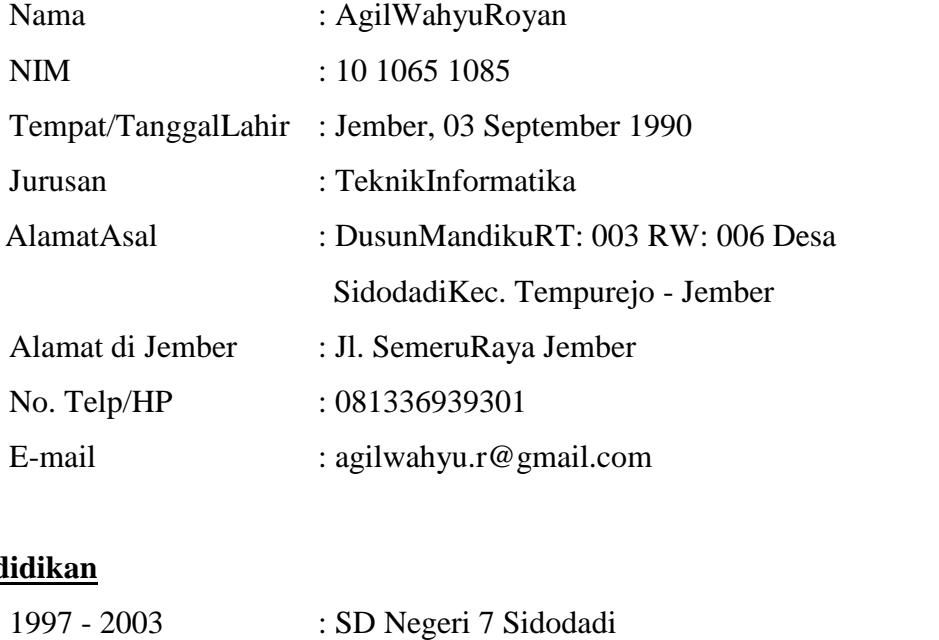

## **Pendidikan**

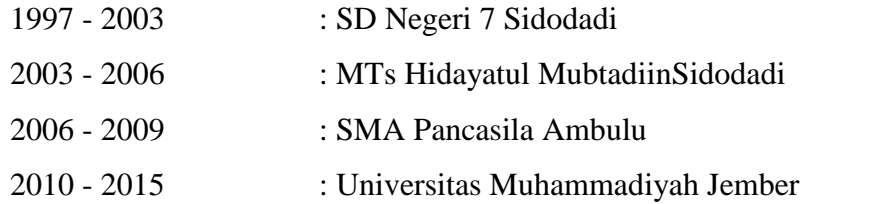